## **Rangkaian Keseluruhan**

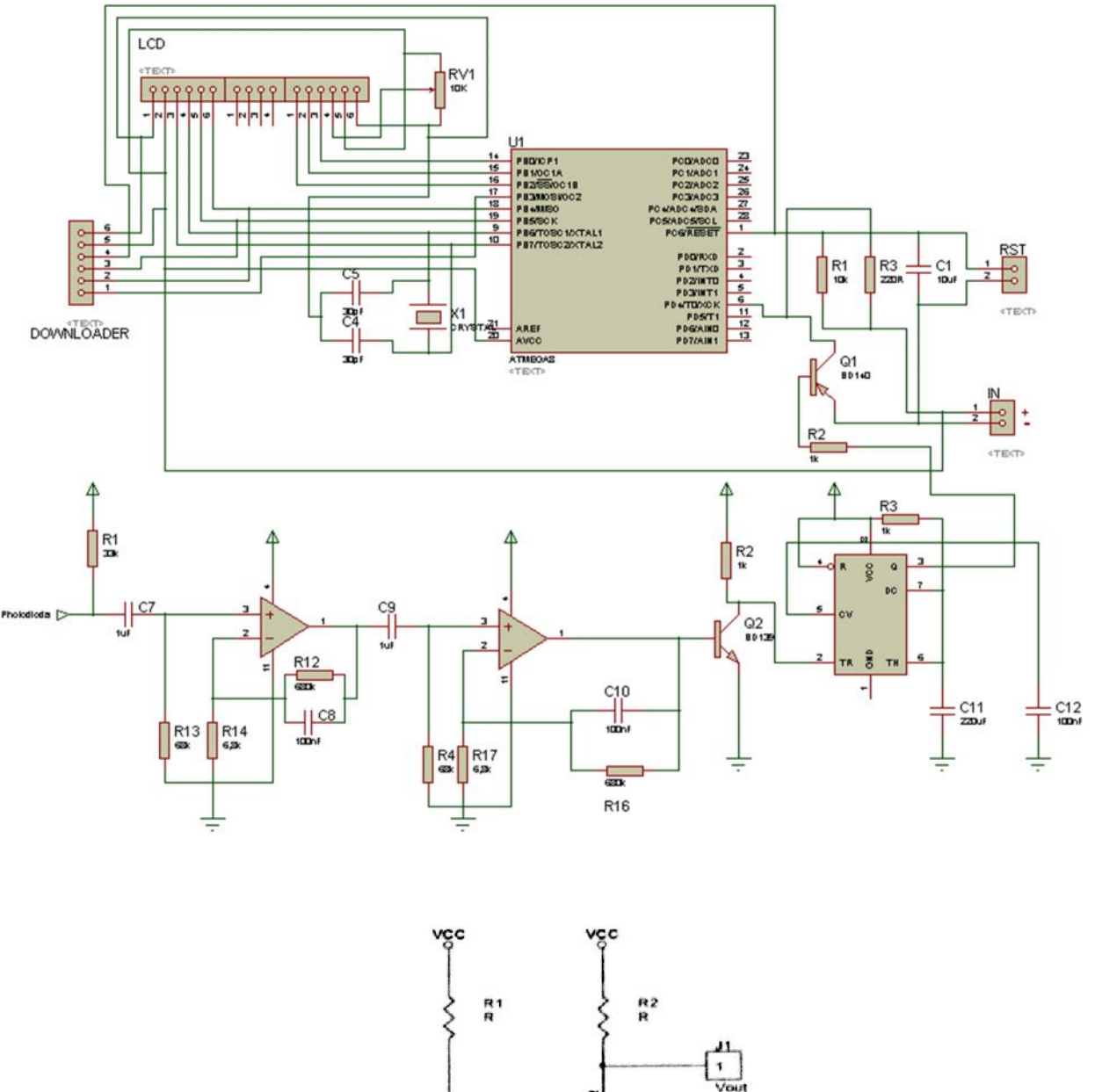

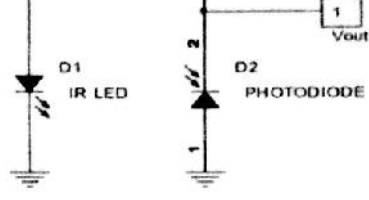

## **Pembuatan Program**

Untuk program saya menggunakkan *software code vision AVR*, dengan *listing* program sebagai berikut :

```
if (sec==0) //jika detik = o{
  bpm=0; //dan BPM bernilai 0
  sec=0; //timer bernilai 0
  lcd_clear(); //clear LCD
  delay_ms(500); //beri jeda selama 500 milisecond
  if (sec==0)
   {
   goto start; //pergi ke start
   }
 }
 bpm=0;if (sec==1) //jika timer mulai berjalan satu detik
{
while(1)
 {
 start:
 lcd_gotoxy(0,1); //posisikan karakter di LCD
 lcd_putsf("WAKTU:"); //tampilkan "WAKTU" di LCD
 lcd_gotoxy(10,1);lcd_putsf("SEC");
 lcd_gotoxy(0,0);
```

```
lcd_putsf("DETAK:");
lcd_gotoxy(10,0);lcd_putsf("BPM");
itoa(sec,simp);
lcd_gotoxy(7,1); //atur posisi timer pada LCD
lcd_puts(simp); //menampilkan timer pada LCD
if (PIND.4==0) //jika PORT D, PIN 4 berlogika 0
 {
 delay_ms(200); //beri jeda 200 milisecond
 bpm=bpm++; //penghitung BPM
 itoa(bpm,simp1);
 lcd_gotoxy(7,0); //posisikan nilai BPM pada LCD
 lcd_puts(simp1); //tampilkan nilai BPM pada LCD
 }
 else
 if (sec==60){
 delay_ms(3000);
 goto finish; //pergi ke finish
 }
}
if(sec==60) //jika tercapai waktu 60 detik
  {
   finish:
   PORTD.7=0; //membunyikan buzzer
   delay_ms(300);
```

```
PORTD.7=1; //mematika buzzer
lcd_clear();
delay_ms(500);
if (bpm > 100) //jikai hasil perhitungan BPM lebih
                    dari 100
{
ledgotoxy(0,0);lcd_putsf("HASIL BPM");
lcd_gotoxy(0,1);lcd_putsf("DIATAS NORMAL");
lcd_gotoxy(6,0);lcd_puts(simp1); //tampilkan hasil BPM pada LCD
}
else
if (bpm == 0) //jika alat tidak menghitung BPM
 {
lcd_gotoxy(0,0);lcd_putsf("HASIL 0 BPM");
}
else
if (bpm < 60) //jika hasil BPM kurang dari 60
 {
lcd_gotoxy(0,0);
lcd_putsf("HASIL BPM");
lcd_gotoxy(0,1);
lcd_putsf("DIBAWAH NORMAL");
```

```
lcd_gotoxy(6,0);
lcd_puts(simp1); //tampilkan nilai BPM pada LCD
}
else //jika tidak lebih dari 100 atau
                    kurang dari 60 atau = 0, maka
{
lcd_gotoxy(0,0);
lcd_putsf("HASIL BPM");
lcd_gotoxy(0,1);lcd_putsf("NORMAL");
lcd_gotoxy(6,0);
lcd_puts(simp1); //tampilkan hasil BPM normal
}
}
```
## Perhitungan

- 1. Rata-rata
	- a. Setelah Istirahat
		- 1) Modul Alat

$$
70.8 + 72.4 + 69.4 + 77.05 + 64.85
$$
  
+ 84 + 73.05 + 75.4 + 86.55 + 77.15 = 75.065  
10

2) Pulse Oximeter

$$
\frac{71.4 + 71.65 + 69.5 + 76.8 + 64.5 + 84.1 + 73.5 + 76 + 86.9 + 78.55}{10} = 75.29
$$

- b. Jalan Pelan 100 M
	- 1) Modul Alat

$$
\frac{86.15 + 81.5 + 75.75 + 80.95 + 68.1 + 86.3 + 74.05 + 76.05 + 87.25 + 80.9}{10} = 79.7
$$

2) Pulse Oximeter

$$
85.55 + 81.3 + 75.25 + 80.1 + 67.3
$$
  
+ 86.65 + 73.45 + 75.2 + 87.2 + 80.4  
10 = 79.24

- c. Jalan Cepat 100 M
	- 1) Modul Alat

$$
85.5 + 83.1 + 80.85 + 81.95 + 68.35
$$
  

$$
\frac{+87.7 + 75.1 + 78.2 + 87.15 + 81.3}{10} = 80.92
$$

2) Pulse Oximeter

$$
86.3 + 83.65 + 81 + 82.6 + 68.6
$$
  

$$
+ 88.35 + 76.1 + 79 + 88.05 + 82.3 = 81.595
$$
  

$$
10
$$

- d. Lari Pelan 100 M
	- 1) Modul Alat

$$
\frac{87 + 86 + 83.45 + 84 + 69.55 + 89.7 + 77.7 + 80.35 + 90.4 + 82.05}{10} = 83.02
$$

2) Pulse Oximeter

$$
\frac{87.65 + 85.95 + 84.95 + 84.35 + 69.5 + 90.7 + 78.3 + 81.5 + 91.35 + 83.65}{10} = 83.79
$$

- e. Lari Cepat 100 M
	- 1) Modul Alat

$$
\frac{91.2 + 90.6 + 88.05 + 88.15 + 77.2}{+94.55 + 78.1 + 84.05 + 93 + 90.05} = 87.495
$$

2) Pulse Oximeter

$$
\frac{91.075 + 91.05 + 89.1 + 89.05 + 77.85}{+ 95.25 + 79.9 + 85.3 + 94.2 + 91.2} = 88.3975
$$

- 2. Simpangan
	- a. Setelah Istirahat

 $75.29 - 75.06 = 0.23$ 

b. Jalan Pelan 100 M

 $79.24 - 79.7 = -0.46$ 

c. Jalan Cepat 100 M

 $81.59 - 80.92 = 0.67$ 

d. Lari Pelan 100 M

 $83.79 - 83.02 = 0.77$ 

e. Lari Cepat 100 M

 $88.39 - 87.49 = 0.9$ 

- 3. *Error*
	- a. Setelah Istirahat

$$
Error\% = \frac{75.29 - 75.06}{75.29} \times 100 = 0.3054
$$

b. Jalan Pelan 100 M

$$
Error\% = \frac{79.24 - 79.7}{79.24} \times 100 = 0.5805
$$

c. Jalan Cepat 100 M

$$
Error\% = \frac{81.59 - 80.92}{81.59} \times 100 = 0.8211
$$

d. Lari Pelan 100 M

$$
Error\% = \frac{83.79 - 83.02}{83.79} \times 100 = 0.9189
$$

e. Lari Cepat 100 M

$$
Error\% = \frac{88.39 - 87.49}{88.39} \times 100 = 1.0182
$$

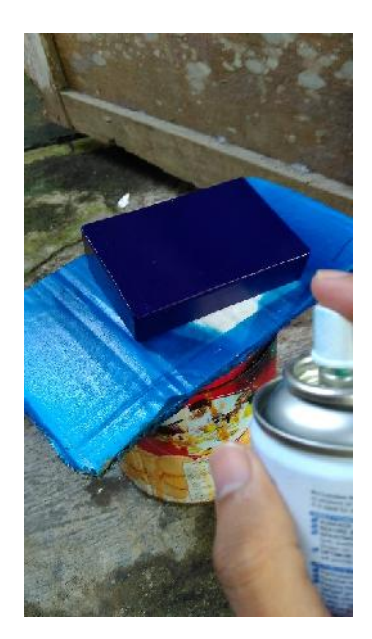

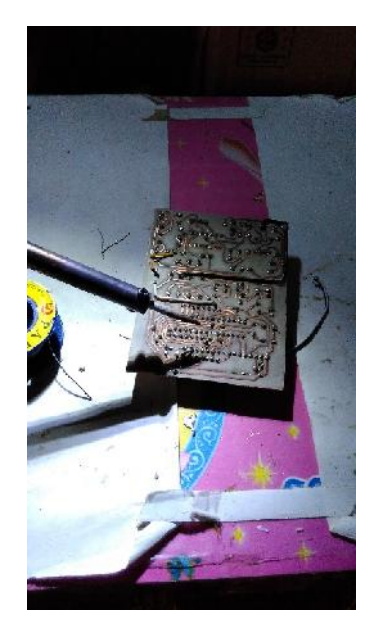

Pengecetan *Box* Penyolderan Komponen

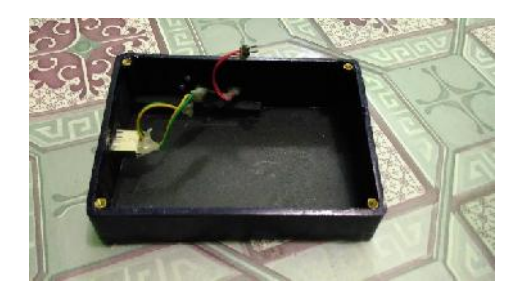

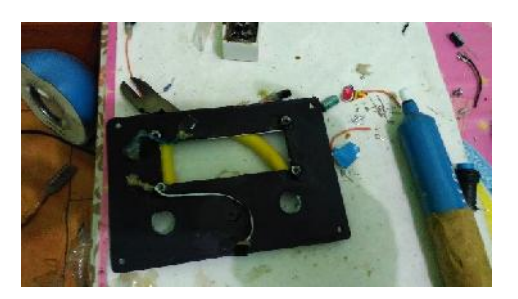

Pembuatan *Box* Pembuatan Tutup *Box*

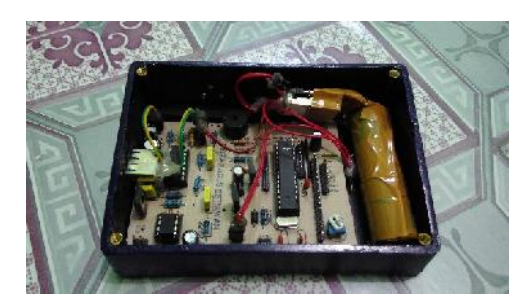

Penempatan Rangkaian dan Baterai *Finger Sensor*

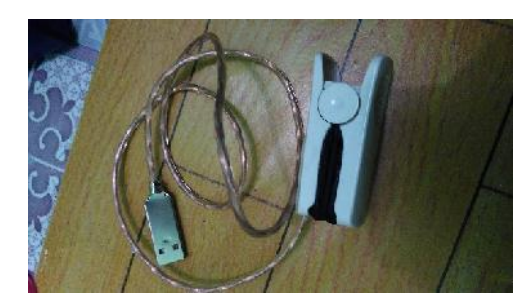

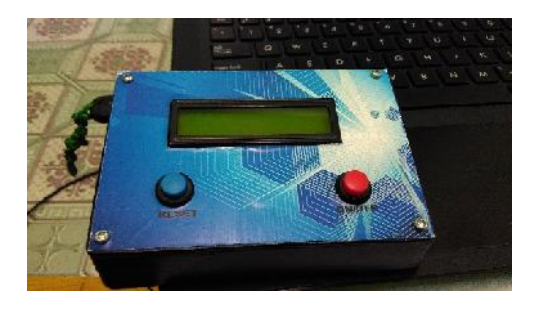

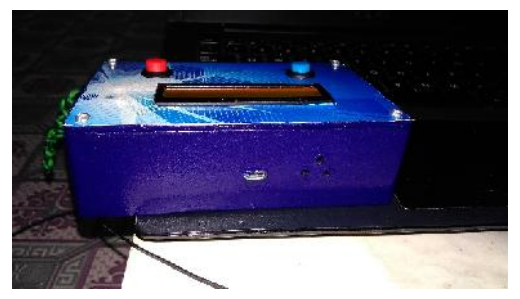

Alat Tampak Depan Alat Tampak Belakang

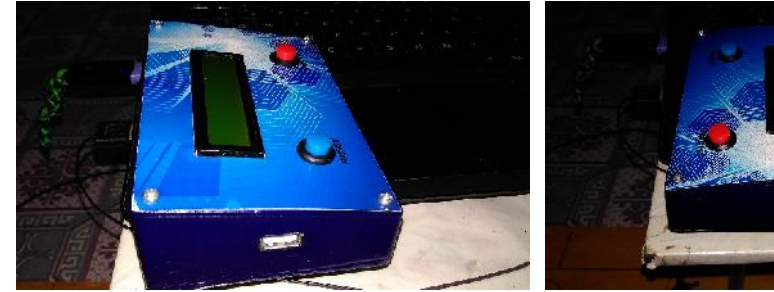

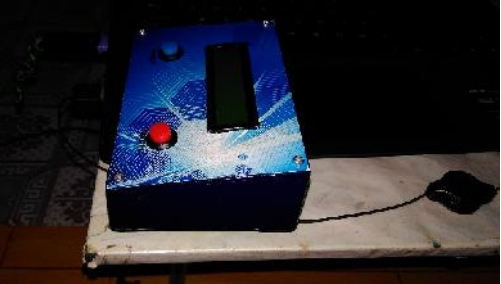

Alat Tampak Samping Kiri Alat Tampak Samping Kanan

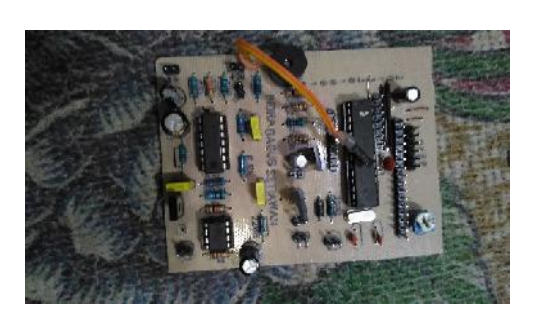

Rangkaian Alat